# **Paper CIT02-0067**

## **SIMULAÇÃO HIGROTÉRMICA DE AMBIENTES: ANÁLISE DO MÉTODO NUMÉRICO DE INTEGRAÇÃO NO TEMPO**

#### **Gerson H. dos Santos**

 Pontifícia Universidade Católica do Paraná (PUCPR/CCET), Laboratório de Sistemas Térmicos (LST) Rua Imaculada Conceição, 1155 Curitiba-PR, 80.215-901, Brasil ghsantos@rla01.pucpr.br

#### **Nathan Mendes**

 Pontifícia Universidade Católica do Paraná (PUCPR/CCET), Laboratório de Sistemas Térmicos (LST) Rua Imaculada Conceição, 1155 Curitiba-PR, 80.215-901, Brasil nmendes@ccet.pucpr.br

*Resumo. Neste trabalho, procurou-se analisar e comparar em termos de temperatura e de umidade interna de um ambiente, diferentes métodos numéricos para integração das equações governantes no domínio do ar, uma vez que simulações de ambientes são realizadas de forma transiente durante períodos que podem ter a duração de um ano. No ambiente simulado, a difusão de calor através do envoltório e do solo, no presente modelo, é calculada pela lei de Fourier através do método de diferenças finitas, com um modelo unidimensional para as superfícies envolventes e para o solo. Adota-se para as superfícies externas, como condição de contorno, convecção e radiação de onda curta e de onda longa. O ambiente também é submetido a cargas de convecção, radiação, insolação e infiltração. Como ganho interno de energia, consideram-se pessoas, equipamentos e iluminação, por outro lado para massa, consideram-se como ganhos a respiração de ocupantes e vapores de equipamentos. Para o ambiente, adota-se uma formulação do tipo global tanto para temperatura como para massa de vapor d´água.*

*Palavras chave: simulação de ambientes, métodos numéricos.*

#### **1. Introdução**

 A construção de ambientes termicamente ineficientes, faz com que o consumo de energia elétrica nas edificações brasileiras, represente mais de um terço do total nacional, segundo dados da Secretaria de Energia do Estado de São Paulo.

 Como o problema de economia de energia atinge praticamente o mundo todo, foram desenvolvidos vários programas computacionais de simulação térmica de ambientes a partir dos anos 70 e 80, destacando-se entre eles NBSLD, HVACSIM, DOE-2, BLAST, ESP-r e RADIANCE.

 No Brasil, depois da crise de energia nos anos 70, alguns grupos de pesquisas começaram uma série de estudos no que diz respeito à conservação de energia em ambientes. Mendes et al. (2001) apresentam em detalhe o estado-da-arte em simulação no Brasil.

 No entanto, com base em alguns trabalhos relacionados no desenvolvimento de softwares de simulação, observouse que a utilização de um método numérico para a integração no tempo das equações de conservação de energia e de massa, pode gerar dúvidas em relação ao método mais apropriado, sendo pela sua robustez, precisão ou tempo de simulação.

 Muitos problemas físicos em engenharia são descritos em forma de variação através das equações diferenciais. Uma questão importante na solução de um sistema de equações diferencias é a forma em que a variável independente, neste caso o tempo, é tratada. Nos balanços de energia e de massa o tratamento explícito muitas vezes é evitado devido ao pequeno passo de tempo que deve ser adotado para a solução de um problema.

 Sabendo-se que as equações analíticas e os métodos numéricos são equivalentes apenas no limite quando o passo de tempo tende a zero*,* a escolha de *t* é um compromisso importante entre o tempo de simulação e a precisão do resultado obtido. Entretanto, a utilização de passos de tempo muito pequenos podem ocasionar erros de arredondamentos indesejáveis.

 No código DOMUS, Mendes et al. (2001), utiliza-se uma abordagem global para o cálculo da temperatura e umidade, onde resolvem-se as equações do balanço de energia e massa de forma analítica e iterativa entre elas, ou seja não simultânea. Apesar da robustez apresentada por este procedimento, ele pode exigir um grande número de iterações dependendo do passo de tempo escolhido e da precisão requerida.

 Gerald e Wheatley (1999) destacam entre os vários métodos para a solução de equações diferenciais ordinárias, o método de Euler e Euler Modificado. Nestes dois métodos a integração no tempo é feita de maneira explícita.

 Cláudio e Marins (1994) apresentam o modelo para a solução de um sistema de equações diferenciais através do método de Euler, obtendo-se deste modo variáveis como a temperatura e umidade simultaneamente.

 Valores de temperatura e umidade podem também ser obtidos simultaneamente, de forma analítica, através da resolução das equações governantes por pacotes matemáticos como o software comercial Matlab, como ilustrado em Hanselman e Littlefield (1999), entretanto, obtém-se expressões de grande tamanho, tornando-se longa a execução do cálculo.

 Neste trabalho procurou-se analisar as diferentes abordagens citadas acima aplicados à simulação de um ambiente não climatizado, como apresentado em Mendes e Santos (2000). Utilizou-se uma formulação global para o cálculo da temperatura e umidade. Submeteu-se o ambiente a cargas de convecção, radiação, insolação e infiltração. Como ganhos internos de energia, consideraram-se pessoas, equipamentos e iluminação, por outro lado para massa, consideraram-se como ganhos a respiração de pessoas e vapores provenientes de equipamentos.

#### **2. Modelo Matemático**

 Utilizou-se no presente trabalho um modelo dinâmico para análise do comportamento higrotérmico de uma sala sem sistema de climatização. Para isto, adotou-se uma formulação global tanto para temperatura como para a massa de vapor de água. A Eq. (1) descreve o balanço de energia, onde o ambiente é submetido a cargas de condução, convecção, insolação e infiltração.

$$
\dot{E}_t + \dot{E}_g = \mathbf{r}_{ar} c_{ar} V_a \frac{d T_{\text{int}}}{dt}
$$
 (1)

onde:

 $\dot{E}_{t}$  = fluxo de energia que atravessa a superfície de controle do ambiente em estudo (*W*);

 $\dot{E}_{g}$  = fluxo de energia gerado no interior do ambiente (*W*);

 $\boldsymbol{r}_{ar}$  = massa específica do ar (*kg/m<sup>3</sup>*);

 $c_{ar}$  = calor específico do ar  $(J/kg-K)$ ;

 $V_a$  = volume do ambiente  $(m^3)$ ;

 $T_{\text{int}}$  = temperatura interna do ambiente (<sup>*o*</sup>*C*);

 $t =$  tempo (s).

Na parcela  $\,\dot{E}_{_t}\,$  da equação da conservação de energia, consideram-se as componentes devido à transferência de calor através das paredes (condução), através dos vidros (condução e radiação) e através das frestas pelos mecanismos de infiltração.

O fluxo por condução de calor  $\dot{Q}(t)$  que atravessa a superfície de controle da sala a ser simulada é calculado pela lei de Newton de resfriamento, como:

$$
\dot{Q}(t) = hA[T_n(t) - T_{\text{int}}(t)]
$$
\n(2)

onde: *h* representa o coeficiente de troca de calor por convecção ( $W/m^2K$ ), A, a área de troca ( $m^2$ ), e  $T_n(t)$  a temperatura da superfície interna do envoltório da sala (*<sup>o</sup>C*).

 Essa temperatura é obtida através da descretização do balanço de energia, em um volume elementar dentro do material do envoltório, usando a lei de Fourier, como apresentado em Patankar (1980):

$$
rc\frac{\sqrt{2}}{\sqrt{t}} = I\frac{\sqrt{2}}{\sqrt{x^2}}
$$
\n(3)

Assim, a temperatura *T* da Eq. (3), é a temperatura para um dado volume de controle de uma determinada superfície sólida do envoltório, calculada em função das constantes termofísicas do material: Massa específica (*r*), calor específico (*c*) e condutividade térmica (*l*).

Do lado externo da sala, as paredes, laje, portas e janelas ficam expostas à radiação solar e à troca de calor por convecção. Desta forma, a condição de contorno da Eq. (3) para o lado externo (*x=0*), pode ser expressa matematicamente como:

$$
-\left(\boldsymbol{I}\frac{\P T}{\P x}\right)_{x=0} = h_{ext}\left(T_{ext} - T_{x=0}\right) + \mathbf{a}q_{rt}\tag{4}
$$

onde:

 $h_{ext}\big( T_{ext}-T_{x=0}\big)$ = troca de calor por convecção (*W/m<sup>2</sup>*);

 $a$   $q_r$  = radiação solar absorvida (*W*/m<sup>2</sup>);

 *l=* condutividade térmica (*W/m-K*).

Do lado interno não há radiação solar e considera-se a radiação entre superfícies internas. Logo, a condição de contorno para o lado interno (*x=L*) é escrita como:

$$
\left(I\frac{\P T}{\P x}\right)_{x=L} = h_{\text{int}}(T_{\text{int}} - T_{x=L}) + \sum_{i=1}^{n} f_f \mathbf{e} \mathbf{q} (T^4_{\nu iz} - T^4_{x=L})
$$
\n(5)

onde:

 $f_f$  = fator de forma da superfície em relação ao envoltório;

*e* = emissividade da parede;

 $q =$  constante de Stefan-Boltzmann (5,6697 x10<sup>-8</sup>W /( $m^2 K^4$ ) ;

 $T_{\text{viz}}$  = temperatura das faces das paredes vizinhas (K).

*n*= nº de superfícies

A temperatura  $T_{x=L}$  da Eq. (5) equivale à temperatura do n-ésimo nó da parede, ou seja, à temperatura  $T_n(t)$ necessária para o cálculo de  $\dot{Q}(t)$  da Equação (2).

Para o piso do ambiente, adotou-se uma condição de contorno de 2ª espécie onde se considerou um fluxo de calor nulo a uma profundidade de 4 m. Por outro lado, para o teto, considerou-se uma perda por radiação de onda longa (*ROL*), de forma que a Eq. (4) assumisse a seguinte forma:

$$
-\left(\boldsymbol{I}\frac{\P T}{\P x}\right)_{x=0} = h_{ext}\left(T_{ext} - T_{x=0}\right) + \boldsymbol{a}q_{r} - \left(\boldsymbol{e}\right)_{Teto}R_{OL}
$$
\n<sup>(6)</sup>

onde o termo  $(e)_{Teta}$  representa a emissividade do teto.

 Para o balanço de massa do vapor d`água, considera-se a troca por infiltração e os ganhos como respiração de ocupantes e de geração interna de vapor, resultando na formulação global:

$$
\dot{m}_{\rm inf}\left(W_{\rm ext} - W_{\rm int}\right) + \dot{m}_{\rm resp} + \dot{m}_{\rm ger} = \mathbf{r}_{\rm ar} V_a \, \frac{dW_{\rm int}}{dt},\tag{7}
$$

onde:

 $\dot{m}_{\text{inf}}$  = fluxo de massa de ar por infiltração através de portas e janelas (*kg/s*);

*Wext* = umidade absoluta externa (*kg de água/kg de ar seco*);

 $W_{\text{int}}$  = umidade absoluta interna (*kg de água/kg de ar seco*);

 $\dot{m}_{resp}^{}$  = fluxo de massa de água através da respiração dos ocupantes (*kg/s*);

 $\dot{m}_{ger}$  = fluxo de vapor gerado internamente (*kg/s*);

 $\boldsymbol{r}_{ar}$  = massa específica do ar (*kg* /*m*<sup>3</sup>);

 $V_a$  = volume do ambiente  $(m^3)$ ;

*W*int = umidade absoluta interna (*kg de água/kg de ar seco*).

 O fluxo de massa de água proveniente da respiração de indivíduos é calculado através de formulação apresentada em ASHRAE (1993).

#### **2.1 Integração no tempo**

As equações diferenciais (1) e (7) correspondentes ao domínio do ar, podem ser escritas como:

$$
\frac{dT_{\text{int}}}{dt} = aT_{\text{int}} + bW_{\text{int}} + c
$$
\n(8)

e

$$
\frac{dW_{\text{int}}}{dt} = dT_{\text{int}} + eW_{\text{int}} + f \tag{9}
$$

 Para resolver as duas equações acima através de métodos numéricos, utilizou-se primeiramente o método simples de Euler explícito, obtido através da utilização dos dois primeiros termos da série de Taylor.

Neste método, calculam-se inicialmente a temperatura e a umidade no instante t<sub>n+1</sub> como:

$$
T_{n+1} = T_n + \Delta t \left(\frac{dT}{dt}\right)_n \tag{10}
$$

e

e

$$
W_{n+1} = W_n + \Delta t \left(\frac{dW}{dt}\right)_n \tag{11}
$$

onde cada valor de *T<sup>n</sup>* <sup>e</sup>*W<sup>n</sup>* é obtido através de seus valores calculados anteriormente e no caso de um sistema de equações diferenciais formado pelas variáveis T e W considera-se :

$$
\left(\frac{dT}{dt}\right) = f\left(t, T, W\right) \tag{12}
$$

$$
\left(\frac{dW}{dt}\right) = g(t, T, W) \tag{13}
$$

obtendo-se a temperatura e a umidade absoluta a partir de

$$
T_{n+1} = T_n + \Delta t \cdot f(t_n, T_n, W_n) \tag{14}
$$

$$
W_{n+1} = W_n + \Delta t \cdot f(t_n, T_n, W_n)
$$
\n(15)

sendo as Eqs. (14) e (15) resolvidas simultaneamente.

 Neste caso, como o erro global é diretamente proporcional ao passo de tempo Δ*t* , é necessário reduzí-lo a valores muito pequenos para obter estabilidade no método.

É estabelecido-se através do método simples de Euler, a inclinação  $\frac{d\mathbf{r}}{dt}$  $\overline{1}$  $\left(\frac{dT}{L}\right)$ l ſ *dt dT*  $e\left[\frac{u+1}{u}\right]$  $\overline{1}$  $\left(\frac{dW}{du}\right)^{n}$ l ſ *dt*  $\frac{dW}{dx}$  no começo do intervalo para determinar a inclinação da função, o que ocorreria somente se a função fosse linear.

 Pode-se corrigir esta técnica através do chamado método de Euler Modificado. Neste método corrige-se, a inclinação dentro do intervalo considerado através de uma média aritmética entre o começo e o fim da inclinação.

Primeiramente, estima-se o valor de  $T_{n+1}$  e  $W_{n+1}$  através do método simples de Euler. Deste modo, utilizam-se  $\left(\frac{dT}{T}\right)$ ſ  $\frac{dT}{dr}$  e  $\left(\frac{dW}{du}\right)^{2}$ ſ *dW* fornecendo uma melhor estimativa ou "corrigindo" o

estes valores para calcular os valores de +1  $\overline{1}$ l *dt <sup>n</sup>* +1  $\overline{1}$ l *dt <sup>n</sup>*

valor de  $T_{n+1}$  e  $W_{n+1}$ , como ilustram as Eqs. (16) e (17).

$$
T_{n+1} = T_n + \Delta t \left( \frac{\left(\frac{dT}{dt}\right)_n + \left(\frac{dT}{dt}\right)_{n+1}}{2} \right)
$$
\n
$$
W_{n+1} = W_n + \Delta t \left( \frac{\left(\frac{dW}{dt}\right)_n + \left(\frac{dW}{dt}\right)_{n+1}}{2} \right)
$$
\n(16)

 A integração no tempo também pode ser feita de forma iterativa como utilizado em Mendes e Santos (2000) e no código DOMUS, (Mendes et al. 2001). Neste modelo as equações diferenciais (1) e (7) são resolvidas individualmente e de forma iterativa entre si, apresentando-se na forma:

$$
T_{\rm int} = \frac{-e^{\frac{-B}{\kappa V} \Delta t} (A - BT_{ant}) + A}{B} \tag{18}
$$

e

$$
W_{\text{int}} = \frac{e^{\frac{D}{rV}\Delta t} \left(C + DW_{ant}\right) - C}{D} \tag{19}
$$

onde *Tant* e *Want* são a temperatura e a umidade absoluta na iteração anterior, respectivamente. Para resolver as Eqs. (18) e (19) simplificaram-se as equações da conservação de energia e de massa em:

$$
A - BT_{int} = rcV \frac{dT_{int}}{dt}
$$
 (20)

$$
C + DW_{\text{int}} = \mathbf{r}V \frac{dW_{\text{int}}}{dt} \tag{21}
$$

onde

$$
A = \sum_{i=1}^{n} hA_i T_i + \dot{E}_g
$$
  
\n
$$
B = \sum_{i=1}^{n} hA_i
$$
  
\n
$$
C = \dot{m}_{\text{inf}} W_{ext} + \dot{m}_{resp} + \dot{m}_{ger}
$$
  
\n
$$
D = -\dot{m}_{\text{inf}}
$$

sendo

 $h =$ o coeficiente de convecção interna ( $W/m^2K$ ),  $A_i^{}$  = a área de cada superfície do envoltório (  $m^{\,2}$  ) ,  $T_i$  = a temperatura de cada superfície do envoltório (<sup>*o*</sup>C),  $n = n<sup>o</sup>$  de superfícies

 Ainda, foram obtidas as soluções de equações diferenciais formadas pelas Eqs. (8) e (9) através do programa Matlab, para as condições iniciais  $T_{int}$  (0) = T0 e  $W_{int}$  (0) = W0. A solução deste sistema permite obter os valores de temperatura e de umidade simultaneamente.

## **3. Procedimento de Simulação**

Simulou-se a edificação, localizada na cidade de Curitiba-PR, Brasil, de 25 m<sup>2</sup>, apresentada na Fig. (1). Utilizou-se para o clima externo equações seno para temperatura, umidade relativa e radiação solar, como ilustram as Figs. (2) e (3). Considerou-se a variação senoidal da temperatura durante o dia entre 15º C e 25º C e da umidade externa entre 50% e 70%. Admitiu-se a variação da radiação total (direta mais difusa) com valores entre 6 e 18 horas, com pico ao meiodia.

 Para o cálculo de cargas de condução utilizando diferenças finitas, consideraram-se todas as paredes com 0,19 m de espessura e formadas por 3 camadas: argamassa, tijolo e argamassa. As janelas foram consideradas como uma camada simples de vidro e a porta como sendo de madeira maciça, enquanto o piso, formado por uma camada de madeira, concreto e solo. O teto foi considerado plano, formado por laje de concreto.

 Distribuiu-se a espessura da parede e do solo e piso ao longo de 21 nós, sendo que na janela e porta utilizaram-se 6 nós. Utilizou-se uma malha uniforme, considerando as faces do volume de controle situadas no meio da distância entre os pontos nodais. Adotou-se para a condição de contorno para as superfícies externas das paredes, laje, porta e janelas a troca de calor por convecção e a exposição à radiação solar. No caso das superfícies internas considerou-se além da troca de calor por convecção, a troca por radiação de onda longa entre elas.

 Para a simulação dos ganhos de insolação, utilizaram-se os algoritmos fornecidos por Szokolay (1993) para o cálculo dos ângulos de altitude e azimute solar em função da hora do dia.

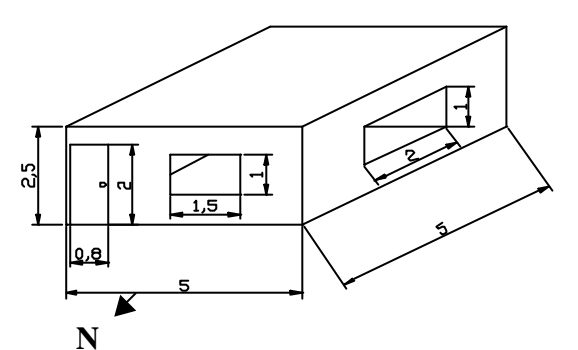

Figura 1. Dimensões do ambiente utilizado para a simulação (m).

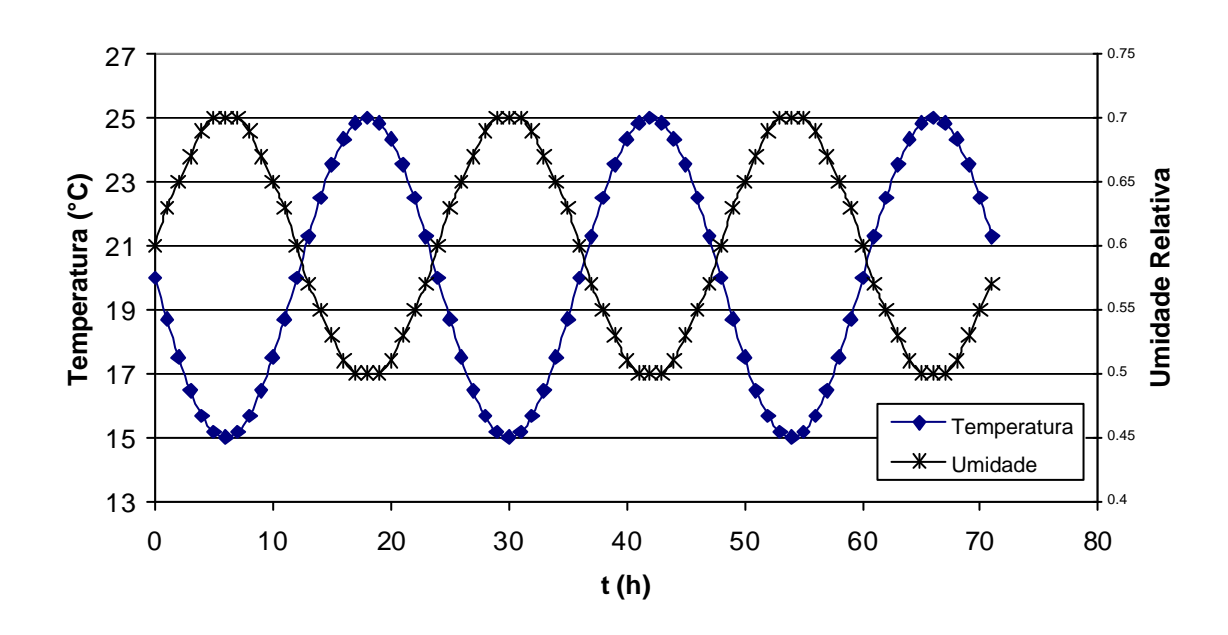

Figura 2. Variação temporal da temperatura externa e da umidade relativa no período 3 dias.

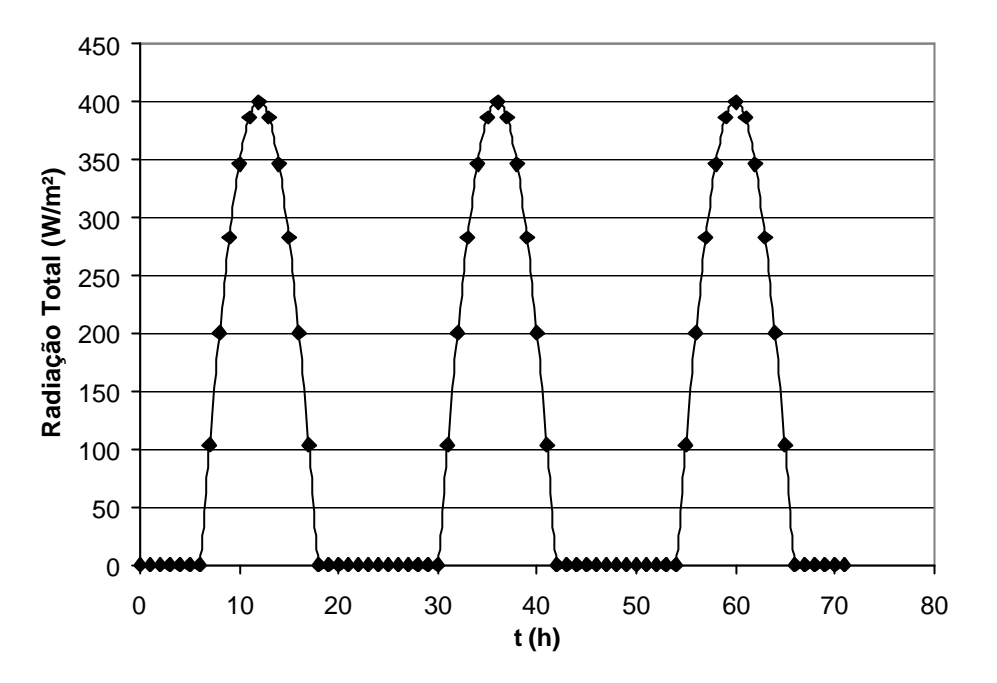

Figura 3. Variação temporal da radiação total no período 3 dias.

Para a eliminação dos efeitos das condições iniciais, submeteu-se primeiramente o código computacional a uma pré-simulação de 7 dias.

## **4. Resultados e Discussões**

 Comparou-se na Fig. (4) a temperatura interna do ambiente, utilizando o método aplicado no Domus (2001) com um passo de tempo de 100 s e 3600 s, o método simples de Euler com um passo de tempo de 0.25 s como referência e o simulado através das equações fornecidas pelo Matlab para o cálculo da temperatura e umidade absoluta com um passo de tempo de 100 s e 3600 s.

 A diferença de temperatura superior a 4º C entre os passos de tempo utilizado no método iterativo deve-se a linearização da derivada temporal através do método das diferenças finitas utilizadas no cálculo da temperatura do envoltório da edificação.

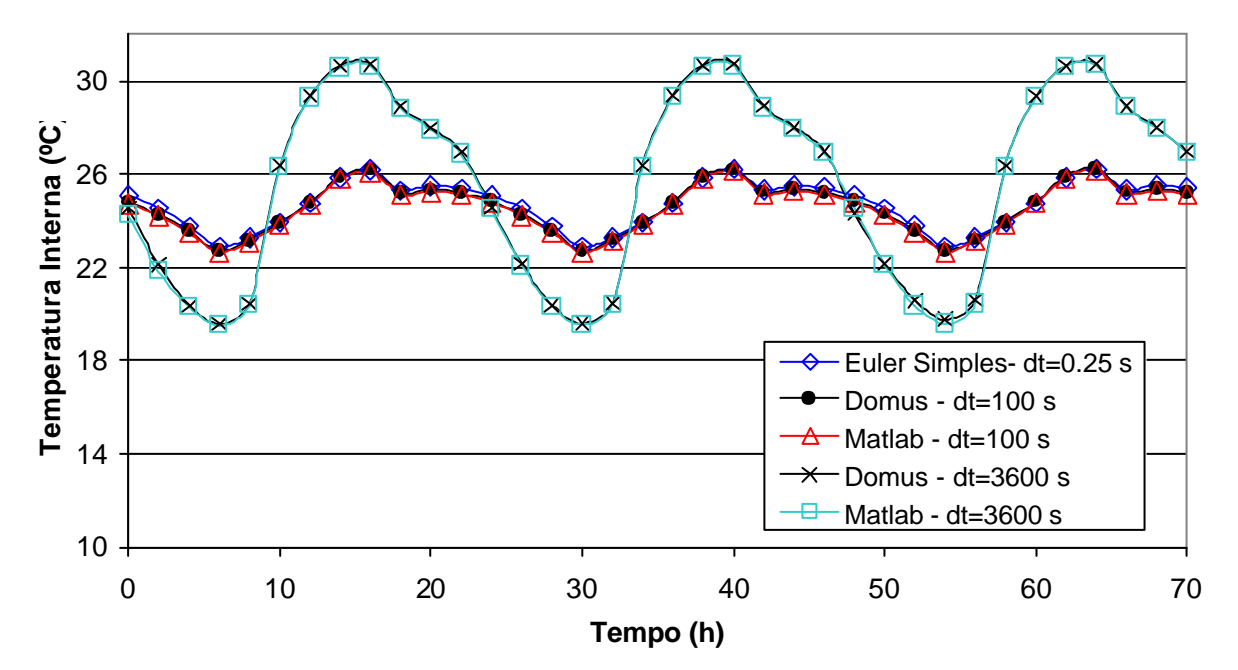

Figura 4. Temperatura interna do ambiente variando o método numérico e o passo de tempo.

 Para estabilidade do método simples de Euler (Figs. 4 e 5) e o método de Euler modificado (Fig. 5), utilizou-se um passo de tempo máximo de 0.25 s. A proximidade entre os valores obtidos pelo método iterativo utilizado do Domus e os outros 3 métodos (Euler simples, Euler modificado, Matlab) observados na Fig. 5, induz a utilização de um passo de tempo de 0.25 s para a redução de erros, porém inviável em grandes períodos de simulação como por exemplo 1 ano.

 Atribui-se as descontinuidades observadas no formato da senóide das Figs. (4) e (5) aos efeitos da radiação total incidente no ambiente, considerado como ganho instantâneo no balanço de energia.

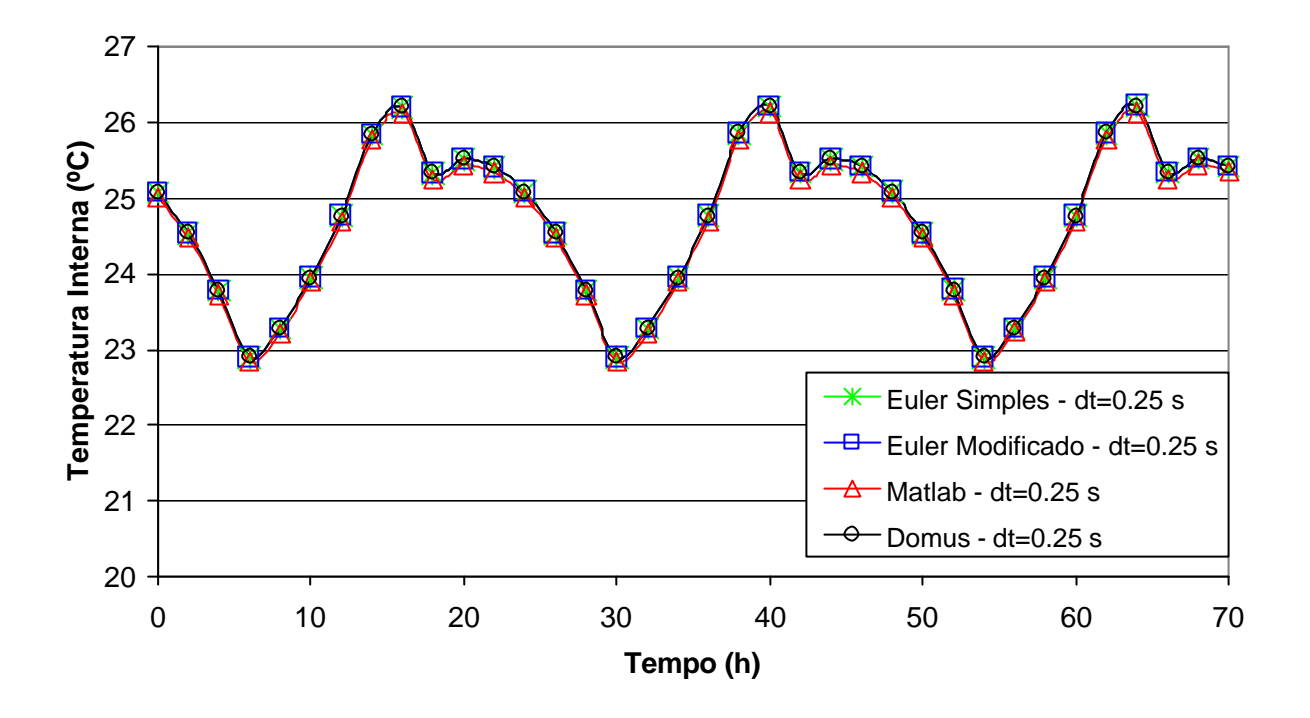

Figura 5. Temperatura interna do ambiente variando o método numérico e o passo de tempo.

 A Tab. (1) indica o tempo de simulação para um período de 10 dias utilizando um passo de tempo de 0.25 s. Observa-se que entre os métodos utilizados o Matlab é o que requer maior tempo de simulação, embora as equações apresentadas em anexo, possam ser rearranjadas para uma melhor simplificação e ,conseqüentemente, requerendo-se um menor tempo computacional para resolvê-las.

Tabela 1. Tempo de simulação entre os métodos numéricos.

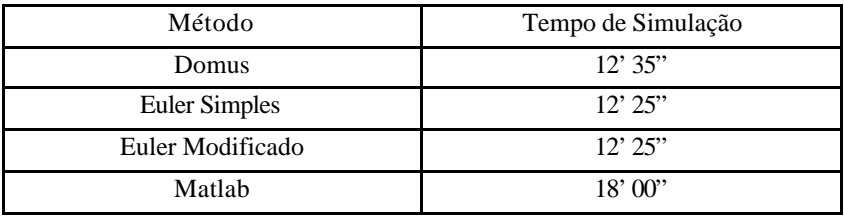

 Comparando-se o método utlilizado pelo DOMUS e o fornecido pelo Matlab, observou-se um período de simulação de 8.4 s e 9.6 s, respectivamente, para um período de 1 ano de simulação e um passo de tempo de 3600 s.

 Analisou-se na Fig. (6) a umidade relativa interna calculada através dos diversos métodos numéricos. Semelhantemente a temperatura, observou-se proximidade entre os resultados quando submetidos a um passo de tempo de 0.25 s. A influência da temperatura no cálculo da umidade é ilustrado através da variação do passo de tempo. Observa-se uma variação de até 10 % entre os valores de pico.

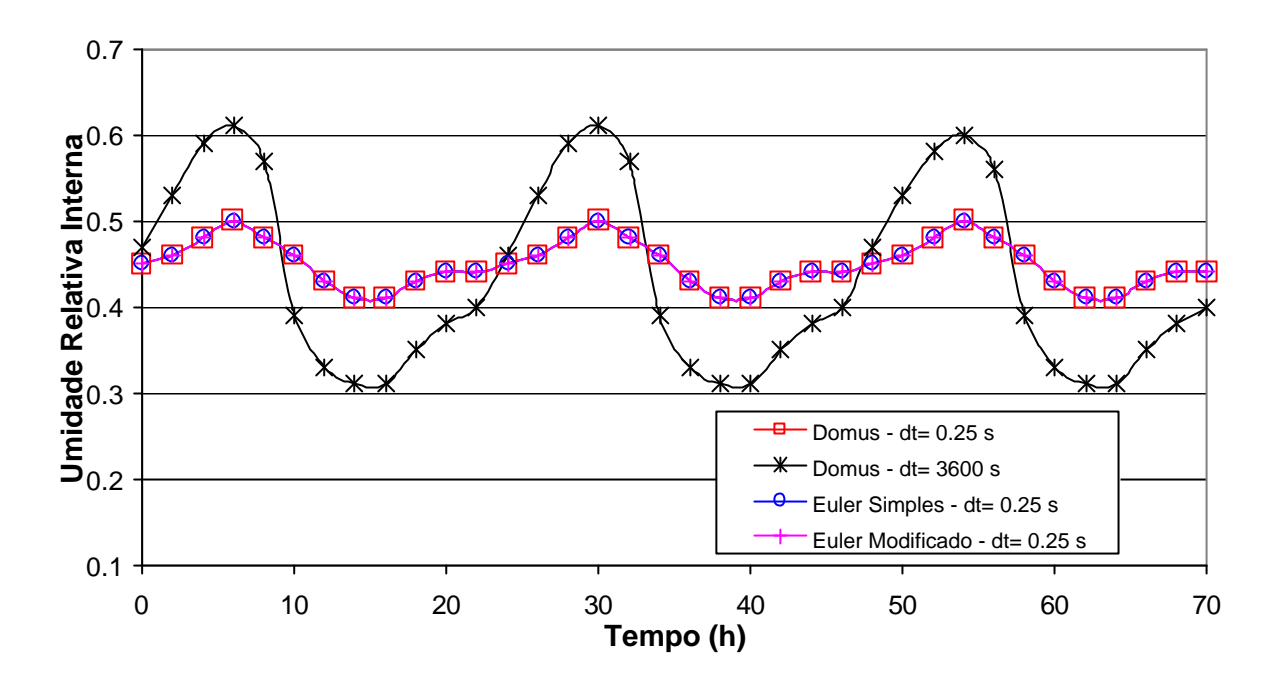

Figura 6. Umidade relativa interna do ambiente variando o método numérico e o passo de tempo.

## **5. Conclusão**

 Apresentou-se neste trabalho uma comparação entre alguns métodos numéricos para o cálculo do transiente higrotérmico em um ambiente, utilizando-se uma formulação global para os balanços de energia e de massa.

 Observou-se a partir dos resultados, a inviabilidade de se usar métodos explícitos como o de Euler Simples e Modificado para períodos grandes de simulação, como por exemplo de 1 ano.

 A formulação fornecida pelo Matlab mostrou-se robusta, porém devido ao tamanho da formulação apresentou-se mais lento que o método utilizado pelo DOMUS.

 A utilização de grandes passos de tempo, apesar de acelerar a simulação, apresentou grandes diferenças quando comparados com pequenos passos de tempo. Esta diferença deve ser atribuída, em grande parte, a linearização da derivada temporal da temperatura, utilizando-se o método das diferenças finitas, no cálculo da temperatura do envoltório da edificação.

 Levando-se em conta a precisão, o tempo de simulação e a robustez, o método iterativo utilizado no DOMUS (2001) apresentou-se como o mais eficaz e robusto na simulação de ambientes tratados no presente caso.

#### **6. Agradecimentos**

Os autores agradecem à CAPES, CNPq e Fundação Araucária pelo suporte financeiro.

## **7. Referências**

ASHRAE – American Society of Heating Refrigeration and Air-Conditioning Engineering - Handbook-Fundamentals, 1993 e 1997, Atlanta: ASHRAE.

Cláudio, D.M., Marins, J. M., 1994. Cálculo Numérico Computacional, 2º edição, Ed. Atlas, S. Paulo, Brazil, 464 p.

Gerald, C. F., Wheatley, P. O., 1999. Applied Numerical Analyis, 6º edition, Addison-Wesley, 700 p.

Hanselman, D., Littlefield, B., 1999. Matlab 5, Makron Books, S. Paulo, 413 p.

Mendes, N. e Santos, G.H., 2000. Análise de Transiente Higrotérmico de Ambientes Não- Climatizados, VIII Encontro Nacional de Ciências Térmicas - ENCIT 2000, Porto Alegre.

Mendes N., Oliveira R. C., Santos G., 2001, DOMUS 1.0: A Brazilian PC Program for Building Simulation, International Building Performance Simulation Association Conference – IBPSA´01, p. 83-89, Rio de Janeiro, Brazil.

Patankar, S.V., Numerical Heat Transfer and Fluid Flow, 1980.

Szokolay S., 1993, Solar Geometry, PLEA – Passive and Low Energy Architecture Conference - NOTES, Department of Architecture at University of Queensland, Brisbane, Australia.

### **BUILDING HYGROTHERMAL SIMULATION: ANALYSIS OF THE NUMERICAL METHOD FOR INTEGRATION IN TIME.**

**Gerson H. dos Santos** Pontifical Catholic University of Paraná – PUCPR/CCET Thermal Systems Laboratory Curitiba – PR – 80215-901 – Brazil ghsantos@ig.com.br

**Nathan Mendes** Pontifical Catholic University of Paraná – PUCPR/CCET Thermal Systems Laboratory Curitiba – PR – 80215-901 – Brazil nmendes@ccet.pucpr.br

**Abstract***. In this work, it was analyzed and compared, in terms of room air temperature and relative humidity, different numerical methods for integration of the air-domain governing equations in time once non-steady building simulations are carried out for periods as long as one year. A lumped approach to predict the room air temperature and relative humidity is used and a onedimensional multi-layer model in finite differences for the ground and building envelope is employed. The external weather was simplified by the use of sine functions for temperature, relative humidity and solar radiation. To evaluate the building performance with thermal parameters, we have written a code which includes air infiltration, conduction loads, internal gains of people, lights and equipment and short and long wave radiation.* 

**Keywords***. building simulation, numerical methods.*